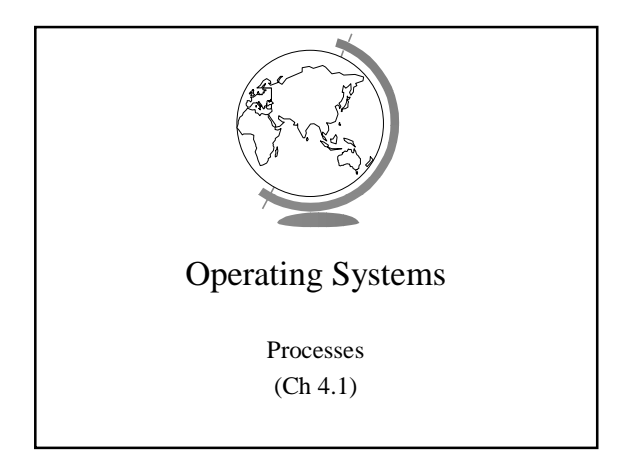

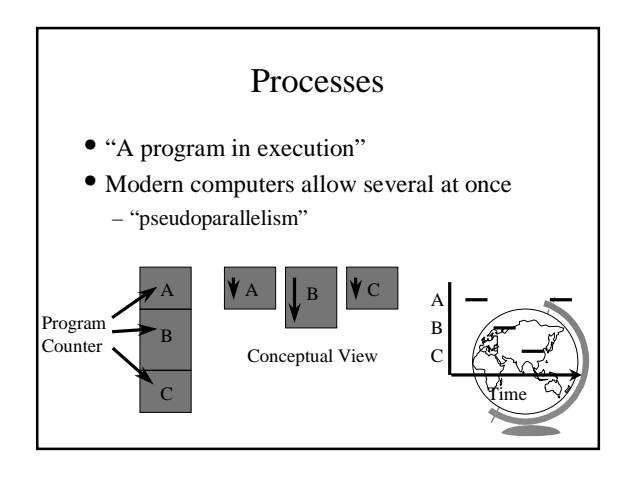

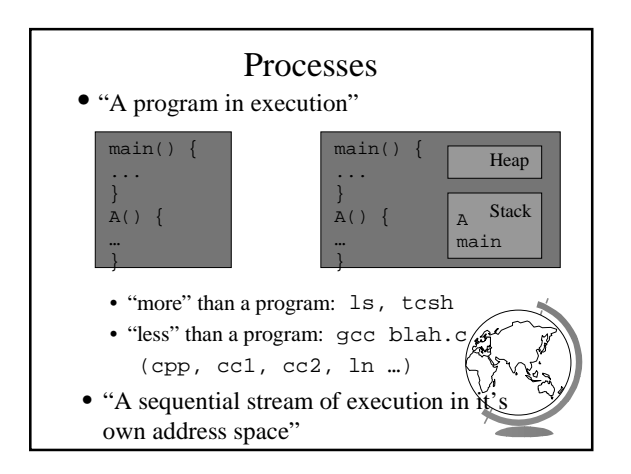

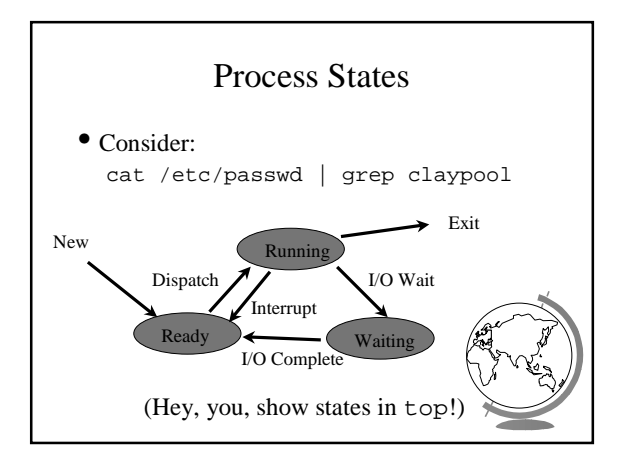

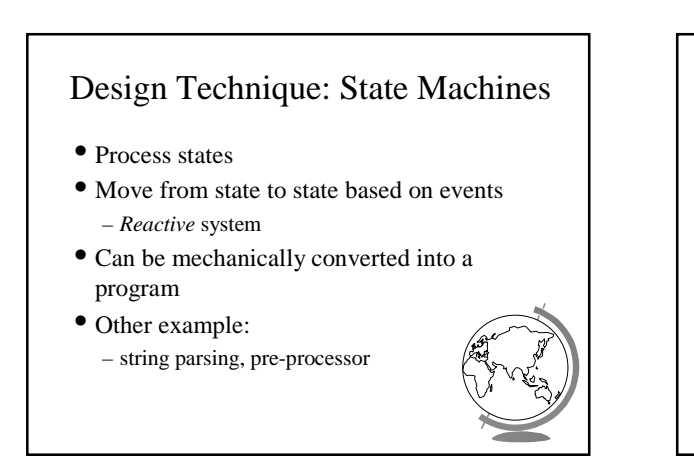

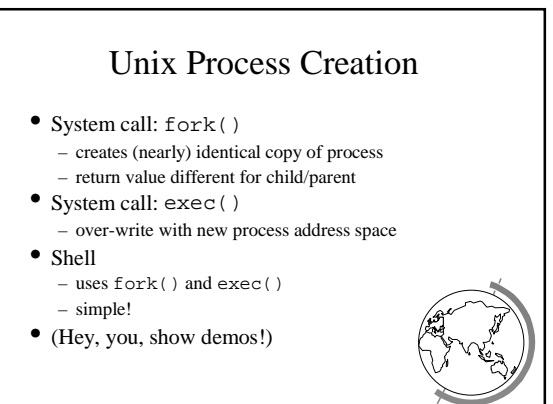

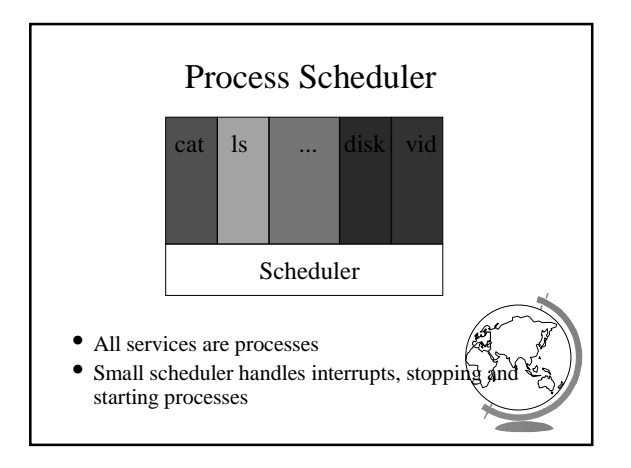

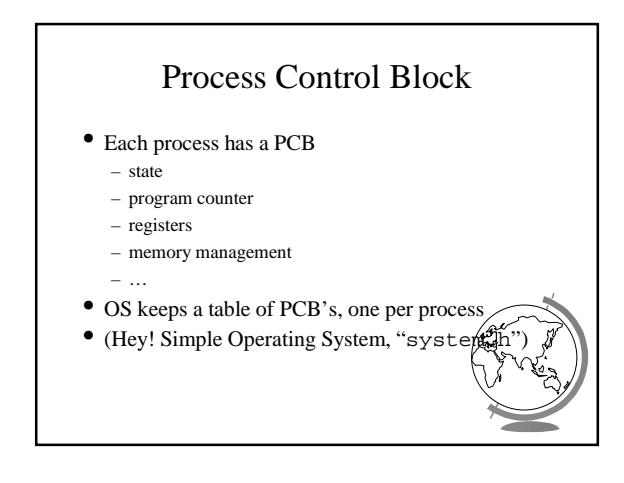

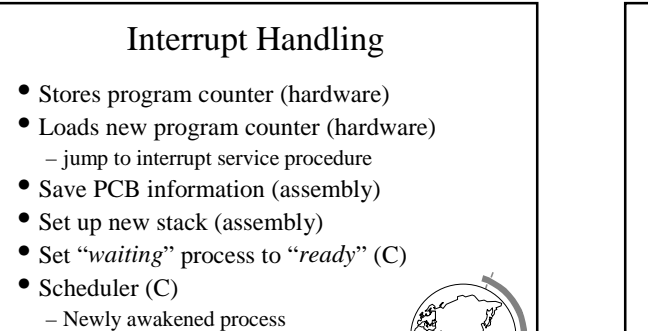

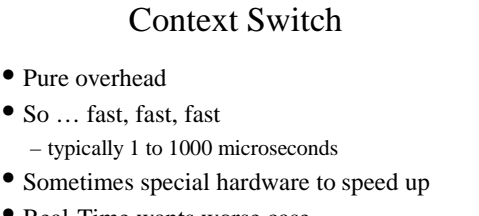

- Real-Time wants worse case – RT Linux worse case sub 20 microsecond
- How to decide when to switch contexts to process is *process scheduling*

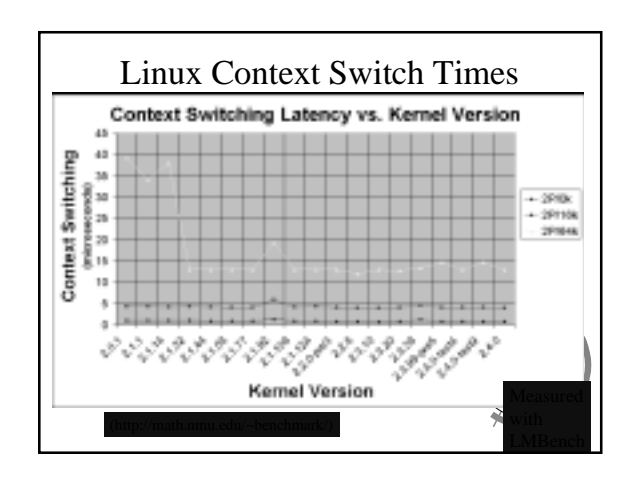

+ Often called a *context-switch* – Previously running process

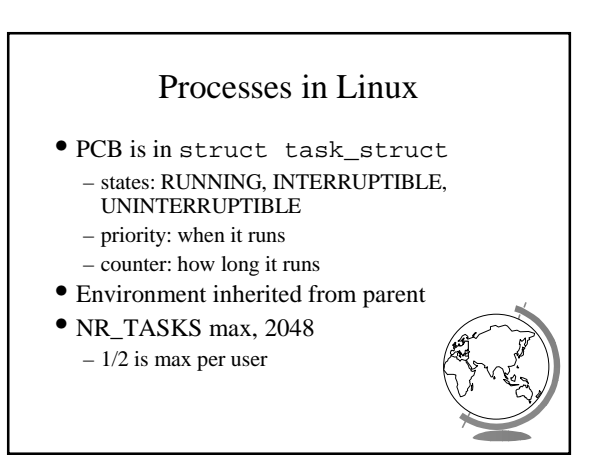

## Processes in NT

- States: ready, standby (first in line), running, waiting, transition, terminated
- priority when it runs
- Processes are composed of *threads* – (revisit threads after scheduling)

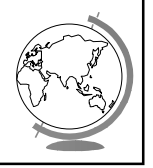